11 TCP\_IP PDF

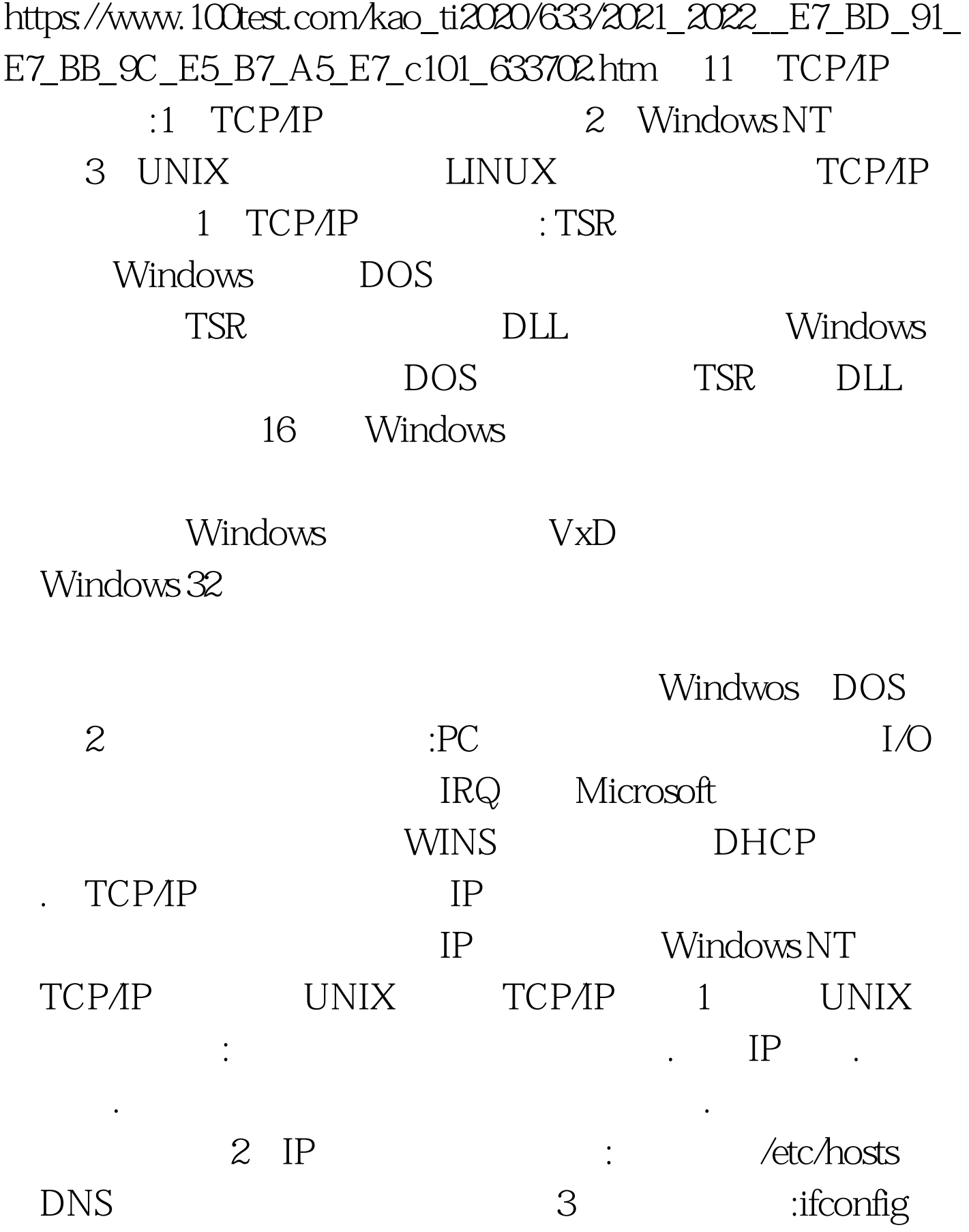

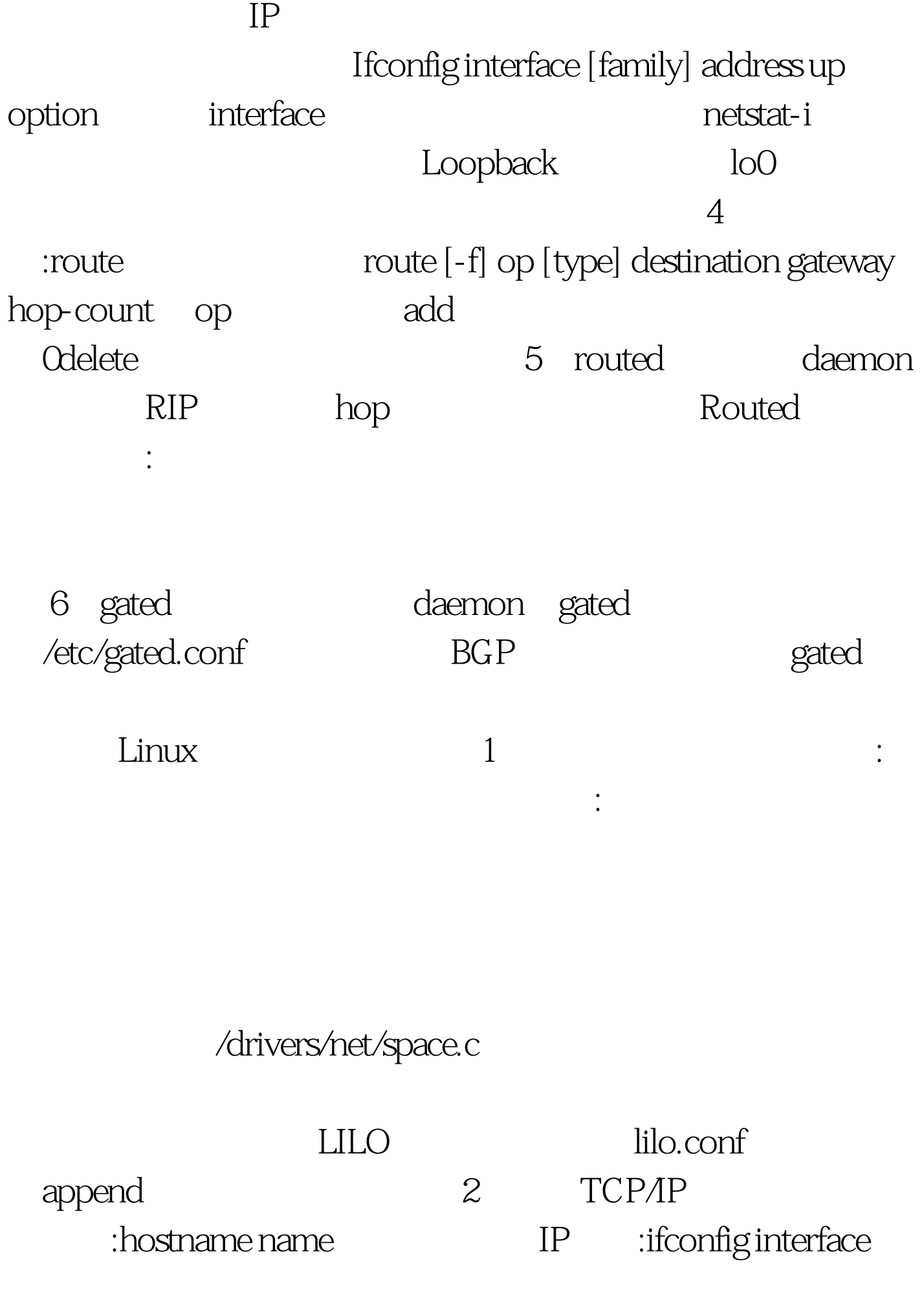

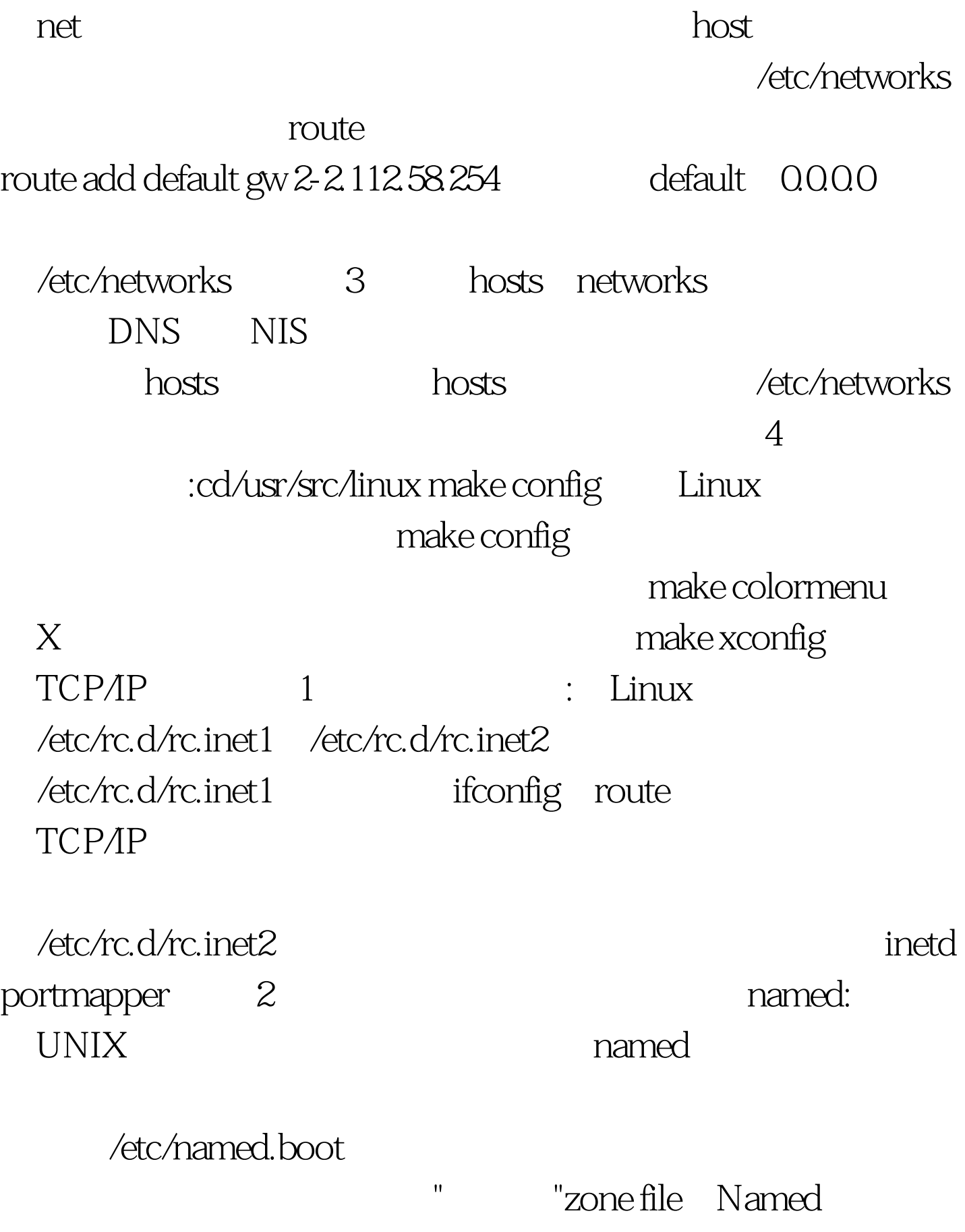

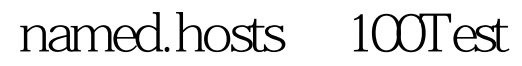

www.100test.com